## Open Workbench

 $[$   $\frac{1}{2}$   $\frac{1}{2}$   $\frac{1}{2$ 

<http://www.ca.com/jp/lpg/japan/open-workbench.aspx>

## **CA Clarity**

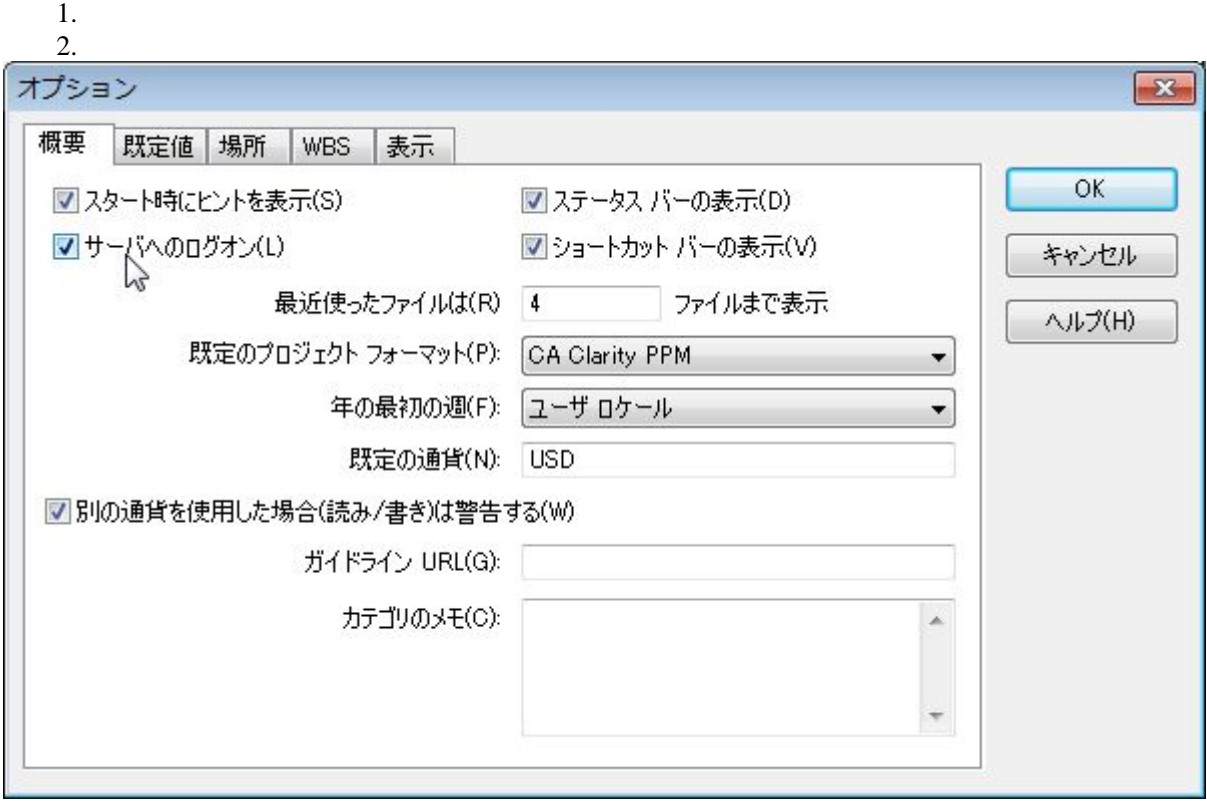